# Décrets, arrêtés, circulaires

# TEXTES GÉNÉRAUX

# **MINISTÈRE DE L'ÉCOLOGIE, DE L'ÉNERGIE, DU DÉVELOPPEMENT DURABLE ET DE LA MER, EN CHARGE DES TECHNOLOGIES VERTES ET DES NÉGOCIATIONS SUR LE CLIMAT**

**Arrêté du 29 juillet 2009 relatif à l'agrément de la demande de titre V relative à la prise en compte des appareils électriques individuels de production d'eau chaude sanitaire thermodynamique dans la réglementation thermique 2005**

NOR : *DEVU0917348A*

Le ministre d'Etat, ministre de l'écologie, de l'énergie, du développement durable et de la mer, en charge des technologies vertes et des négociations sur le climat,

Vu la directive 2002/91/CE du Parlement européen et du Conseil en date du 16 décembre 2002 sur la performance énergétique des bâtiments ;

Vu la loi nº 2005-781 du 13 juillet 2005 de programme fixant les orientations de la politique énergétique ; Vu le code de la construction et de l'habitation, notamment son article R. 111-20 ;

Vu l'arrêté du 24 mai 2006 relatif aux caractéristiques thermiques des bâtiments nouveaux et des parties nouvelles de bâtiments ;

Vu l'arrêté du 19 juillet 2006 portant approbation de la méthode de calcul Th-C-E prévue aux articles 4 et 5 de l'arrêté du 24 juin 2006 relatif aux caractéristiques thermiques des bâtiments nouveaux et des parties nouvelles de bâtiments,

Arrête :

**Art. 1er. −** Conformément à l'article 82 de l'arrêté du 24 mai 2006 susvisé, le mode de prise en compte des appareils électriques individuels de production d'eau chaude sanitaire thermodynamique, dans la méthode de calcul Th-C-E, définie par l'arrêté du 19 juillet 2006, est agréé selon les conditions d'application définies en annexe.

**Art. 2. −** Le directeur de l'habitat, de l'urbanisme et des paysages et le directeur général de l'énergie et du climat sont chargés, chacun en ce qui le concerne, de l'exécution du présent arrêté, qui sera publié au *Journal officiel* de la République française.

Fait à Paris, le 29 juillet 2009.

Pour le ministre et par délégation :

Par empêchement du directeur général de l'énergie et du climat : *Le directeur de l'énergie,* P.-M. ABADIE

*Le directeur de l'habitat, de l'urbanisme et des paysages,* E. CRÉPON

# ANNEXE

# MODALITÉS DE PRISE EN COMPTE DES APPAREILS ÉLECTRIQUES INDIVIDUELS DE PRODUCTION D'EAU CHAUDE SANITAIRE THERMODYNAMIQUE DANS LA RÉGLEMENTATION THERMIQUE 2005

# 1. *Définition d'un appareil électrique individuel de production d'eau chaude sanitaire thermodynamique*

Au sens du présent arrêté, ces appareils de production d'eau chaude sanitaire sont des appareils :

– dont le cycle thermodynamique est entraîné par un compresseur électrique ;

– Equipés à minima d'un thermostat de régulation ;

- de volume de stockage supérieur ou égal à 75 litres et inférieur à 400 litres ;
- assurant soit uniquement la production d'eau chaude sanitaire, soit la production d'eau chaude sanitaire en plus d'une fonction de génération de chauffage et/ou de refroidissement. Dans ce cas, la fonction de production d'eau chaude sanitaire ne peut pas être simultanée à une autre fonction ;
- conçus et fournis comme un ensemble éventuellement équipé d'un système électrique ou hydraulique d'appoint ou de secours.

Les différentes technologies prises en compte par la présente méthode sont définies dans le chapitre suivant.

#### 2. *Domaine d'application*

Les technologies prises en compte par la présente méthode sont les appareils équipés d'une pompe à chaleur d'un des types suivants :

- air extrait/eau : la pompe à chaleur utilise les calories de l'air extrait du logement, extrait mécaniquement par un système de ventilation mécanique contrôlée simple flux. Le débit d'air extrait est conforme à la réglementation en vigueur et suffisant pour répondre à la totalité des besoins en eau chaude sanitaire ; – air extérieur/eau : la pompe à chaleur utilise les calories de l'air extérieur. Ces systèmes sont équipés de
- techniques permettant de dégivrer l'échangeur sur l'air extérieur ou d'éviter son givrage ; – air ambiant non chauffé : la pompe à chaleur utilise les calories de l'air ambiant non chauffé d'un local
- situé hors du volume chauffé (exemple : chaufferie, cave, garage), attenant au bâtiment chauffé.

## 3. *Méthode de prise en compte dans les calculs pour la partie non directement modélisable*

# 3.1. **Méthodologie générale**

Un calcul initial est réalisé selon les règles Th-C-E, en modélisant le système de production d'eau chaude sanitaire du projet par un ballon de stockage électrique de volume identique au système de production d'eau chaude sanitaire thermodynamique prévu, avec une constante de refroidissement par défaut au sens des règles Th-C-E. Ce calcul initial permet d'obtenir le Cepinitial du projet et le Cepréf correspondant. Ce calcul permet par ailleurs de produire la synthèse d'étude thermique visée à l'article 10 de l'arrêté du 24 mai 2006.

Le Cep du projet est obtenu à partir du Cepinitial, en multipliant la part du Cepinitial liée à la consommation d'eau chaude sanitaire par un coefficient de conversion en eau chaude sanitaire thermodynamique, Coeff<sub>ECSthermo</sub>.

Le coefficient est déterminé comme suit :

$$
Coeff_{\rm ECSthermo} = C_{\rm ECS \ - \ \text{thermo \ \ \text{\'equivalent}}}/C_{\rm ECS \ - \ \text{ballon \ \ \text{\'equivalent}}}
$$

Le calcul de  $C_{ECS}$  – thermo équivalent et de  $C_{ECS}$  – ballon équivalent est détaillé ci-après.

Les pertes statiques et les coefficients de performance permettant de caractériser les appareils électriques individuels de production d'eau chaude sanitaire thermodynamique sont justifiés par des essais réalisés conformément aux conditions décrites dans la norme prEN NF 255-3.

Afin de pouvoir réaliser le calcul de Coeff<sub>ECSthermo</sub> indépendamment du reste de la méthode de calcul et du moteur de calcul de la réglementation thermique, la méthode décrite ci-après utilise les moyennes mensuelles des données météorologiques de la réglementation thermique propres à chaque zone climatique. Le calcul des besoins, des pertes et des consommations liés à la production de l'eau chaude sanitaire s'effectue donc au pas mensuel.

## 3.2. **Données climatiques**

Les données climatiques utilisées dans la présente méthode sont des moyennes mensuelles issues des fichiers des données météorologiques horaires de chaque zone climatique utilisés dans la méthode Th-C-E.

## 3.2.1. *Température extérieure mensuelle*

 $\Theta_{\text{ext}}$ : moyenne mensuelle des températures extérieures par zone climatique (°C).

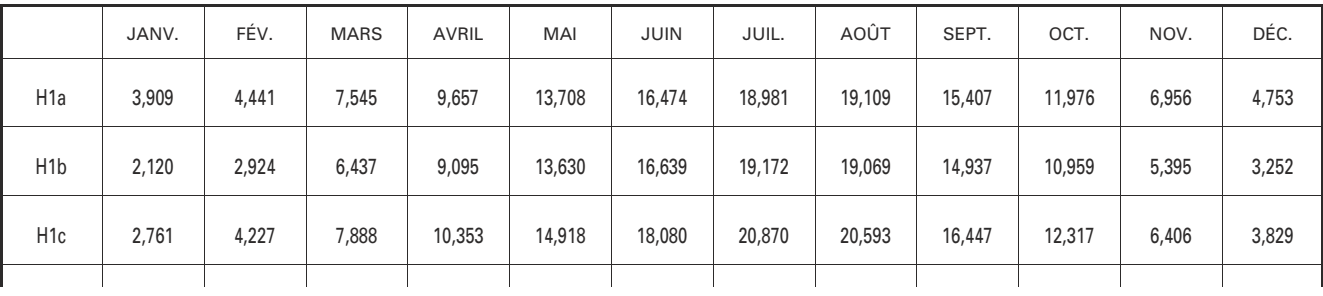

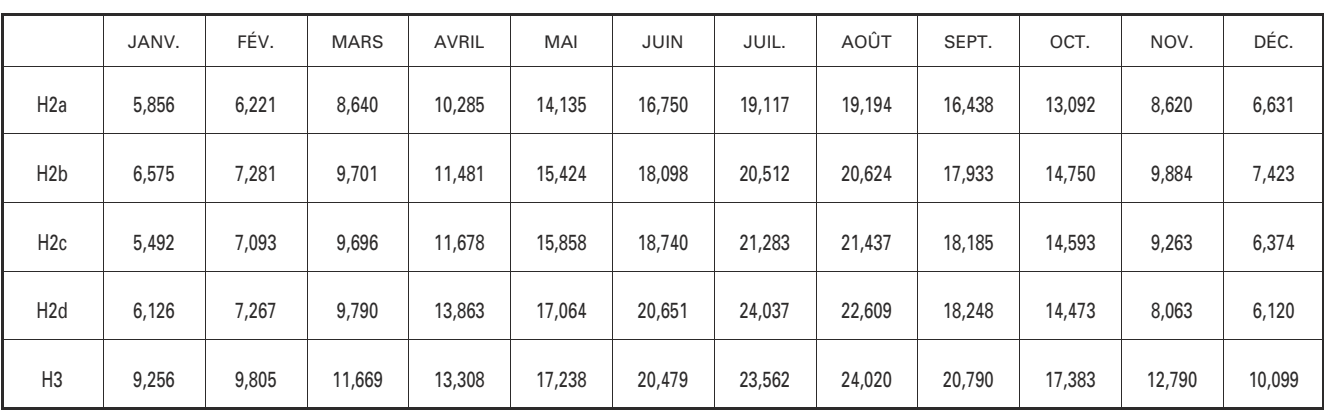

Pour l'ensemble des zones, les valeurs correspondent au niveau de la mer (altitude 0). La prise en compte de l'altitude sera effectuée par une diminution de la température extérieure,  $\hat{\Theta}_{ext}$ , égale à :

- altitude inférieure ou égale à 400 m : correction =  $0 °C$ ;
- altitude supérieure à 400 m et inférieure ou égale à 800 m : correction =  $-2 \degree C$ ;
- altitude supérieure à 800 m : correction =  $-4$  °C.

3.2.2. Nombre d'heures par mois concernant des températures basses

Dénommée ci-après h<sub><0mini</sub>, cette information est essentielle pour déterminer la limite de fonctionnement des systèmes sur air extérieur dont la température minimum de fonctionnement est supérieure aux températures froides atteintes en hiver.

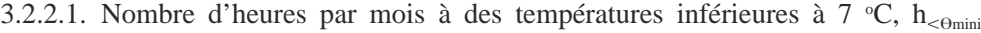

|                  | JANV. | FÉV. | <b>MARS</b> | <b>AVRIL</b> | MAI            | JUIN      | JUIL.        | AOÛT | SEPT.          | OCT.      | NOV. | DÉC. |
|------------------|-------|------|-------------|--------------|----------------|-----------|--------------|------|----------------|-----------|------|------|
| H1a              | 657   | 550  | 360         | 143          | 31             | 6         | $\mathbf 0$  | 0    | $\pmb{0}$      | 64        | 367  | 545  |
| H <sub>1</sub> b | 705   | 596  | 438         | 258          | 50             | 10        | $\mathbf 0$  | 0    | 11             | 116       | 484  | 515  |
| H <sub>1</sub> c | 676   | 570  | 325         | 175          | $\overline{7}$ | $\pmb{0}$ | $\mathbf 0$  | 0    | $\pmb{0}$      | 57        | 435  | 568  |
| H <sub>2</sub> a | 458   | 335  | 288         | 110          | 25             | 15        | $\mathbf 0$  | 0    | $\overline{2}$ | 48        | 223  | 368  |
| H <sub>2</sub> b | 408   | 282  | 105         | 44           | $\mathbf 0$    | $\pmb{0}$ | $\pmb{0}$    | 0    | $\pmb{0}$      | 16        | 142  | 313  |
| H2c              | 459   | 331  | 177         | 82           | 10             | $\pmb{0}$ | $\pmb{0}$    | 0    | $\mathbf 0$    | 37        | 228  | 405  |
| H <sub>2</sub> d | 440   | 319  | 219         | 61           | 6              | 0         | $\mathbf{0}$ | 0    | $\mathbf 0$    | 49        | 282  | 434  |
| H <sub>3</sub>   | 136   | 77   | 14          | 3            | $\mathbf 0$    | $\pmb{0}$ | $\mathbf 0$  | 0    | $\pmb{0}$      | $\pmb{0}$ | 26   | 88   |

3.2.2.2. Nombre d'heures par mois à des températures inférieures à 6 °C,  $h_{\text{c-mini}}$ 

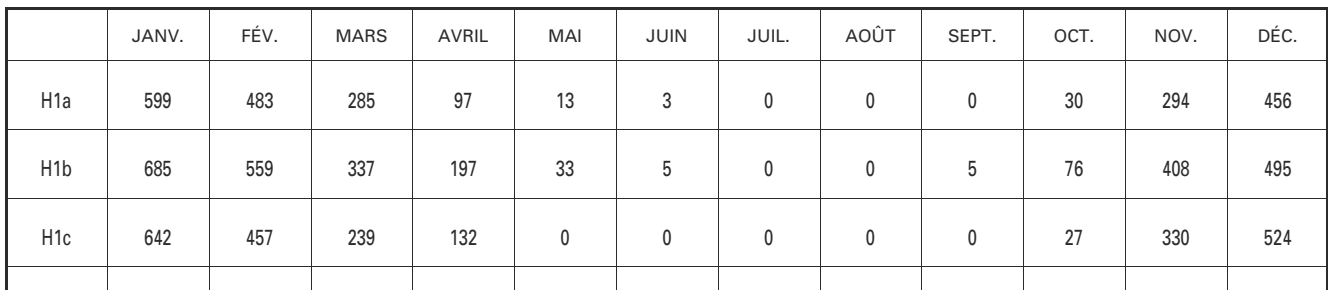

|                  | JANV. | FÉV. | <b>MARS</b> | AVRIL | MAI | JUIN | JUIL. | AOÛT | SEPT. | OCT. | NOV. | DÉC. |
|------------------|-------|------|-------------|-------|-----|------|-------|------|-------|------|------|------|
| H <sub>2</sub> a | 366   | 281  | 229         | 67    | 10  | 8    | 0     | 0    | 0     | 21   | 149  | 287  |
| H <sub>2</sub> b | 332   | 219  | 54          | 22    | 0   | 0    | 0     | 0    | 0     | п,   | 107  | 241  |
| H2c              | 367   | 268  | 119         | 50    | 3   | 0    | 0     | 0    | 0     | 15   | 180  | 324  |
| H <sub>2</sub> d | 374   | 259  | 170         | 31    | 1   | 0    | 0     | 0    | 0     | 30   | 229  | 359  |
| H <sub>3</sub>   | 72    | 39   | 5           | 0     | 0   | 0    | 0     | 0    | 0     | 0    | 15   | 46   |

3.2.2.3. Nombre d'heures par mois à des températures inférieures à 5 °C,  $h_{\text{c-mini}}$ 

|                  | JANV. | FÉV. | <b>MARS</b> | <b>AVRIL</b> | MAI         | JUIN      | JUIL.       | AOÛT        | SEPT.       | OCT.           | NOV. | DÉC. |
|------------------|-------|------|-------------|--------------|-------------|-----------|-------------|-------------|-------------|----------------|------|------|
| H <sub>1</sub> a | 514   | 396  | 201         | 45           | 5           | $\pmb{0}$ | $\mathbf 0$ | 0           | $\mathbf 0$ | $\overline{7}$ | 227  | 363  |
| H <sub>1</sub> b | 643   | 512  | 245         | 129          | 14          | $\pmb{0}$ | 0           | 0           | $\mathbf 0$ | 52             | 316  | 462  |
| H <sub>1c</sub>  | 591   | 376  | 136         | 72           | $\pmb{0}$   | $\pmb{0}$ | $\mathbf 0$ | 0           | 0           | 13             | 229  | 468  |
| H <sub>2</sub> a | 281   | 242  | 166         | 32           | 3           | 4         | $\mathbf 0$ | $\mathbf 0$ | $\mathbf 0$ | 9              | 87   | 245  |
| H <sub>2</sub> b | 273   | 139  | 33          | 11           | $\mathbf 0$ | $\pmb{0}$ | 0           | 0           | $\mathbf 0$ | 1              | 92   | 188  |
| H <sub>2c</sub>  | 294   | 191  | 66          | 29           | $\mathbf 0$ | $\pmb{0}$ | $\pmb{0}$   | 0           | $\mathbf 0$ | 5              | 141  | 263  |
| H <sub>2</sub> d | 299   | 192  | 112         | 17           | $\pmb{0}$   | $\pmb{0}$ | $\pmb{0}$   | 0           | $\pmb{0}$   | 18             | 181  | 281  |
| H <sub>3</sub>   | 21    | 16   | 0           | 0            | 0           | $\pmb{0}$ | 0           | 0           | $\pmb{0}$   | $\pmb{0}$      | 5    | 28   |

3.2.2.4. Nombre d'heures par mois à des températures inférieures à 4 °C,  $h_{\text{c-min}}$ 

|                  | JANV. | FÉV. | <b>MARS</b> | AVRIL | MAI            | JUIN        | JUIL.       | AOÛT | SEPT.       | OCT.           | NOV. | DÉC. |
|------------------|-------|------|-------------|-------|----------------|-------------|-------------|------|-------------|----------------|------|------|
| H <sub>1</sub> a | 396   | 312  | 140         | 16    | $\overline{2}$ | $\pmb{0}$   | $\pmb{0}$   | 0    | $\pmb{0}$   | $\overline{2}$ | 151  | 274  |
| H <sub>1</sub> b | 571   | 439  | 162         | 83    | $\overline{7}$ | $\mathbf 0$ | $\mathbf 0$ | 0    | $\mathbf 0$ | 34             | 229  | 418  |
| H <sub>1c</sub>  | 510   | 294  | 77          | 25    | $\mathbf 0$    | $\pmb{0}$   | $\mathbf 0$ | 0    | $\mathbf 0$ | 9              | 162  | 375  |
| H <sub>2</sub> a | 169   | 190  | 106         | 8     | $\overline{2}$ | $\pmb{0}$   | $\mathbf 0$ | 0    | $\mathbf 0$ | $\overline{7}$ | 58   | 202  |
| H <sub>2</sub> b | 205   | 83   | 15          | 4     | $\mathbf 0$    | $\pmb{0}$   | 0           | 0    | 0           | 0              | 74   | 124  |
| H <sub>2c</sub>  | 249   | 137  | 33          | 15    | $\mathbf 0$    | $\pmb{0}$   | $\pmb{0}$   | 0    | $\pmb{0}$   | 1              | 92   | 203  |
| H <sub>2</sub> d | 219   | 124  | 63          | 8     | $\mathbf 0$    | $\pmb{0}$   | 0           | 0    | $\mathbf 0$ | 12             | 123  | 226  |
| H <sub>3</sub>   | 0     | 8    | 0           | 0     | $\mathbf 0$    | $\pmb{0}$   | $\pmb{0}$   | 0    | $\pmb{0}$   | $\pmb{0}$      | 0    | 11   |

3.2.2.5. Nombre d'heures par mois à des températures inférieures à 3 °C,  $h_{\text{c-min}}$ 

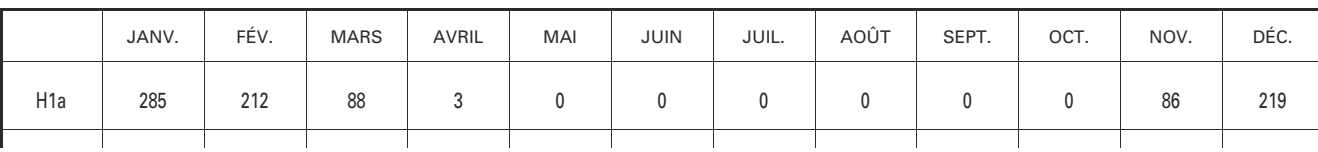

|                  | JANV.     | FÉV.           | <b>MARS</b> | AVRIL          | MAI            | JUIN        | JUIL. | AOÛT        | SEPT.       | OCT.           | NOV. | DÉC.        |
|------------------|-----------|----------------|-------------|----------------|----------------|-------------|-------|-------------|-------------|----------------|------|-------------|
| H <sub>1</sub> b | 471       | 367            | 93          | 56             | $\overline{2}$ | $\pmb{0}$   | 0     | $\mathbf 0$ | $\pmb{0}$   | 10             | 173  | 380         |
| H <sub>1c</sub>  | 419       | 246            | 37          | 10             | $\mathbf 0$    | $\pmb{0}$   | 0     | $\mathbf 0$ | $\mathbf 0$ | $\overline{7}$ | 113  | 298         |
| H <sub>2</sub> a | 113       | 140            | 66          | $\overline{2}$ | 0              | 0           | 0     | $\mathbf 0$ | 0           | 6              | 35   | 150         |
| H <sub>2</sub> b | 132       | 41             | 6           | $\mathbf 0$    | $\mathbf 0$    | $\pmb{0}$   | 0     | $\mathbf 0$ | $\mathbf 0$ | 0              | 45   | 98          |
| H <sub>2c</sub>  | 208       | 97             | 25          | 10             | $\mathbf 0$    | $\mathbf 0$ | 0     | $\mathbf 0$ | $\mathbf 0$ | 0              | 60   | 159         |
| H <sub>2</sub> d | 148       | 88             | 40          | 5              | $\mathbf 0$    | $\mathbf 0$ | 0     | $\mathbf 0$ | $\mathbf 0$ | 6              | 83   | 176         |
| H <sub>3</sub>   | $\pmb{0}$ | $\overline{2}$ | 0           | $\mathbf 0$    | $\mathbf 0$    | 0           | 0     | $\mathbf 0$ | $\mathbf 0$ | $\mathbf 0$    | 0    | $\mathbf 0$ |

3.2.2.6. Nombre d'heures par mois à des températures inférieures à 2 °C,  $h_{\text{c-\theta min}}$ 

|                  | JANV.     | FÉV. | <b>MARS</b> | AVRIL | MAI         | JUIN      | JUIL.       | AOÛT | SEPT.        | OCT.           | NOV. | DÉC.      |
|------------------|-----------|------|-------------|-------|-------------|-----------|-------------|------|--------------|----------------|------|-----------|
| H <sub>1</sub> a | 141       | 133  | 55          | 0     | $\mathbf 0$ | 0         | $\pmb{0}$   | 0    | 0            | $\mathbf 0$    | 56   | 157       |
| H <sub>1</sub> b | 368       | 271  | 61          | 30    | $\mathbf 0$ | $\pmb{0}$ | $\pmb{0}$   | 0    | 0            | 4              | 134  | 324       |
| H <sub>1</sub> c | 309       | 181  | 20          | 0     | $\mathbf 0$ | $\pmb{0}$ | $\pmb{0}$   | 0    | $\mathbf{0}$ | 3              | 54   | 230       |
| H <sub>2</sub> a | 76        | 114  | 40          | 0     | $\mathbf 0$ | 0         | $\pmb{0}$   | 0    | $\mathbf{0}$ | $\overline{2}$ | 20   | 87        |
| H <sub>2</sub> b | 50        | 22   | 1           | 0     | $\mathbf 0$ | 0         | 0           | 0    | $\mathbf 0$  | $\mathbf 0$    | 26   | 62        |
| H2c              | 168       | 50   | 20          | 6     | $\mathbf 0$ | $\pmb{0}$ | $\mathbf 0$ | 0    | $\mathbf{0}$ | $\mathbf 0$    | 31   | 108       |
| H <sub>2</sub> d | 105       | 57   | 27          | 0     | $\mathbf 0$ | $\pmb{0}$ | $\pmb{0}$   | 0    | $\mathbf 0$  | 2              | 66   | 129       |
| H3               | $\pmb{0}$ | 0    | 0           | 0     | $\mathbf 0$ | $\pmb{0}$ | $\mathbf 0$ | 0    | $\mathbf 0$  | $\mathbf 0$    | 0    | $\pmb{0}$ |

3.2.2.7. Nombre d'heures par mois à des températures inférieures à 1 °C,  $h_{\text{&}\text{f}}$ 

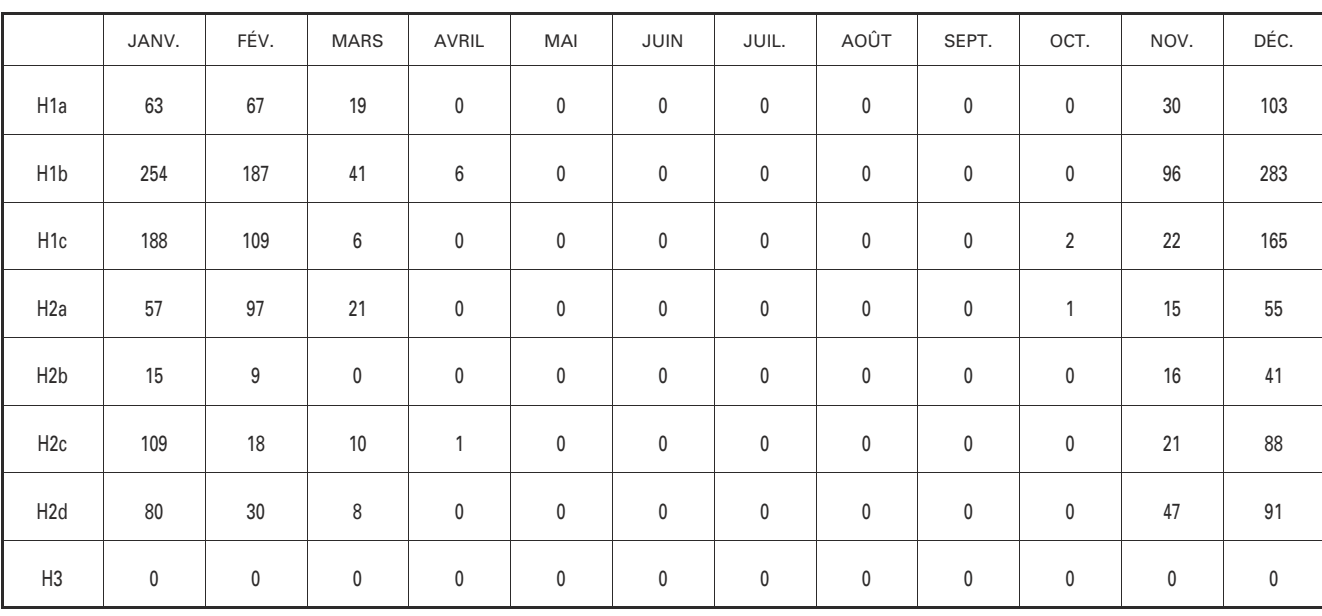

|                  | JANV.        | FÉV.           | <b>MARS</b>    | AVRIL     | MAI         | JUIN      | JUIL.       | AOÛT      | SEPT.        | OCT.      | NOV. | DÉC. |
|------------------|--------------|----------------|----------------|-----------|-------------|-----------|-------------|-----------|--------------|-----------|------|------|
| H <sub>1</sub> a | 41           | 29             | $\overline{7}$ | 0         | $\pmb{0}$   | $\pmb{0}$ | $\pmb{0}$   | 0         | $\pmb{0}$    | $\pmb{0}$ | 19   | 70   |
| H <sub>1</sub> b | 158          | 118            | 24             | 0         | $\mathbf 0$ | $\pmb{0}$ | $\mathbf 0$ | 0         | $\mathbf{0}$ | $\pmb{0}$ | 66   | 230  |
| H <sub>1c</sub>  | 97           | 60             | 0              | $\pmb{0}$ | $\pmb{0}$   | $\pmb{0}$ | $\pmb{0}$   | 0         | $\pmb{0}$    | $\pmb{0}$ | 14   | 117  |
| H <sub>2</sub> a | 33           | 69             | $\overline{7}$ | $\pmb{0}$ | $\pmb{0}$   | $\pmb{0}$ | $\pmb{0}$   | $\pmb{0}$ | $\pmb{0}$    | 0         | 12   | 44   |
| H2b              | $\mathbf{1}$ | $\overline{2}$ | 0              | 0         | $\pmb{0}$   | $\pmb{0}$ | $\pmb{0}$   | 0         | $\pmb{0}$    | 0         | 12   | 25   |
| H <sub>2c</sub>  | 59           | 0              | 6              | 0         | $\pmb{0}$   | $\pmb{0}$ | $\pmb{0}$   | 0         | $\pmb{0}$    | $\pmb{0}$ | 10   | 53   |
| H <sub>2</sub> d | 49           | 18             | $\overline{2}$ | 0         | $\pmb{0}$   | $\pmb{0}$ | $\pmb{0}$   | 0         | $\pmb{0}$    | $\pmb{0}$ | 33   | 70   |
| H <sub>3</sub>   | $\pmb{0}$    | $\pmb{0}$      | 0              | 0         | 0           | 0         | $\pmb{0}$   | 0         | $\pmb{0}$    | 0         | 0    | 0    |

3.2.2.8. Nombre d'heures par mois à des températures inférieures à 0 °C,  $h_{\text{c-mini}}$ 

3.2.2.9. Nombre d'heures par mois à des températures inférieures à  $-1$  °C,  $h_{\text{c-\theta min}}$ 

|                  | JANV.     | FÉV. | <b>MARS</b>    | AVRIL       | MAI       | JUIN      | JUIL.     | AOÛT        | SEPT.       | OCT.      | NOV.           | DÉC. |
|------------------|-----------|------|----------------|-------------|-----------|-----------|-----------|-------------|-------------|-----------|----------------|------|
| H1a              | 32        | 14   | $\overline{2}$ | $\pmb{0}$   | $\pmb{0}$ | $\pmb{0}$ | $\pmb{0}$ | 0           | $\pmb{0}$   | $\pmb{0}$ | 11             | 56   |
| H <sub>1</sub> b | 102       | 89   | 4              | $\pmb{0}$   | $\pmb{0}$ | 0         | $\pmb{0}$ | 0           | $\pmb{0}$   | 0         | 42             | 182  |
| H <sub>1c</sub>  | 50        | 33   | 0              | $\mathbf 0$ | $\pmb{0}$ | $\pmb{0}$ | $\pmb{0}$ | $\mathbf 0$ | $\pmb{0}$   | $\pmb{0}$ | $\overline{7}$ | 80   |
| H <sub>2</sub> a | 17        | 32   | 4              | $\pmb{0}$   | $\pmb{0}$ | $\pmb{0}$ | $\pmb{0}$ | $\mathbf 0$ | $\mathbf 0$ | 0         | 10             | 37   |
| H2b              | $\pmb{0}$ | 0    | 0              | $\pmb{0}$   | $\pmb{0}$ | $\pmb{0}$ | $\pmb{0}$ | 0           | $\mathbf 0$ | $\pmb{0}$ | 7              | 11   |
| H2c              | 19        | 0    | 0              | 0           | $\pmb{0}$ | 0         | $\pmb{0}$ | 0           | $\pmb{0}$   | $\pmb{0}$ | $\overline{7}$ | 19   |
| H <sub>2</sub> d | 28        | 14   | 0              | 0           | $\pmb{0}$ | $\pmb{0}$ | $\pmb{0}$ | 0           | $\pmb{0}$   | 0         | 26             | 47   |
| H3               | $\pmb{0}$ | 0    | 0              | $\pmb{0}$   | $\pmb{0}$ | 0         | $\pmb{0}$ | 0           | $\mathbf 0$ | $\pmb{0}$ | $\mathbf 0$    | 0    |

3.2.2.10. Nombre d'heures par mois à des températures inférieures à  $-2$  °C, h<sub><br/>emini</sub>

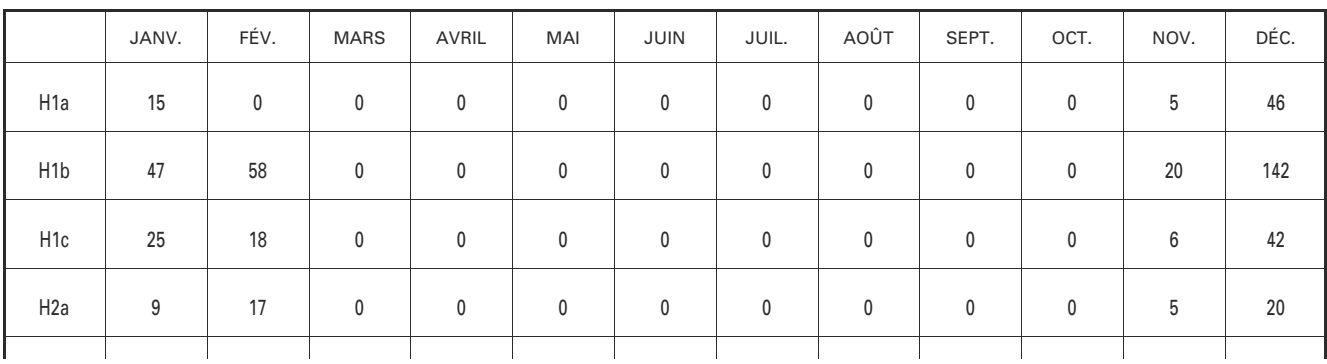

|                  | JANV. | FÉV.         | <b>MARS</b> | AVRIL        | MAI | JUIN         | JUIL.    | AOÛT         | SEPT.        | OCT.         | NOV.         | DÉC. |
|------------------|-------|--------------|-------------|--------------|-----|--------------|----------|--------------|--------------|--------------|--------------|------|
| H <sub>2</sub> b | 0     | 0            | 0           | 0            | 0   | 0            | $\Omega$ | $\Omega$     | $\Omega$     | 0            | 4            |      |
| H <sub>2c</sub>  | 9     | 0            | 0           | 0            | 0   | $\mathbf{0}$ | 0        | $\mathbf{0}$ | $\mathbf{0}$ | $\mathbf{0}$ | 5            | 15   |
| H <sub>2</sub> d | 11    | 9            | 0           | 0            | 0   | $\mathbf{0}$ | 0        | $\mathbf{0}$ | 0            | 0            | 20           | 41   |
| H <sub>3</sub>   | 0     | $\mathbf{0}$ | 0           | $\mathbf{0}$ | 0   | 0            | $\Omega$ | $\Omega$     | $\Omega$     | 0            | $\mathbf{0}$ |      |

3.2.2.11. Nombre d'heures par mois à des températures inférieures à  $-3$  °C, h<sub><br/>emini</sub>

|                  | JANV.          | FÉV.           | <b>MARS</b> | AVRIL       | MAI         | JUIN        | JUIL.       | AOÛT        | SEPT.       | OCT.        | NOV.           | DÉC.        |
|------------------|----------------|----------------|-------------|-------------|-------------|-------------|-------------|-------------|-------------|-------------|----------------|-------------|
| H <sub>1</sub> a | 3              | $\pmb{0}$      | 0           | $\mathbf 0$ | $\pmb{0}$   | $\pmb{0}$   | $\pmb{0}$   | $\mathbf 0$ | $\pmb{0}$   | $\pmb{0}$   | $\overline{2}$ | 31          |
| H <sub>1</sub> b | 22             | 22             | 0           | 0           | $\mathbf 0$ | $\mathbf 0$ | $\mathbf 0$ | 0           | $\mathbf 0$ | $\mathbf 0$ | 15             | 109         |
| H <sub>1c</sub>  | 14             | $\overline{7}$ | 0           | 0           | $\pmb{0}$   | $\pmb{0}$   | $\mathbf 0$ | 0           | $\pmb{0}$   | $\pmb{0}$   | 3              | 25          |
| H <sub>2</sub> a | 4              | 8              | 0           | $\pmb{0}$   | $\pmb{0}$   | $\pmb{0}$   | $\pmb{0}$   | 0           | $\pmb{0}$   | 0           | 3              | 4           |
| H2b              | $\mathbf 0$    | $\pmb{0}$      | 0           | $\mathbf 0$ | $\pmb{0}$   | $\pmb{0}$   | $\pmb{0}$   | $\mathbf 0$ | $\pmb{0}$   | 0           | 0              | 4           |
| H2c              | 2              | 0              | 0           | $\mathbf 0$ | 0           | 0           | 0           | $\mathbf 0$ | $\pmb{0}$   | 0           | $\overline{2}$ | 11          |
| H <sub>2</sub> d | $\overline{2}$ | 4              | 0           | 0           | $\pmb{0}$   | $\pmb{0}$   | $\pmb{0}$   | $\mathbf 0$ | $\pmb{0}$   | 0           | 14             | 24          |
| H3               | $\pmb{0}$      | $\pmb{0}$      | 0           | $\mathbf 0$ | $\pmb{0}$   | 0           | 0           | 0           | $\pmb{0}$   | $\pmb{0}$   | 0              | $\mathbf 0$ |

3.2.2.12. Nombre d'heures par mois à des températures inférieures à  $-4$  °C, h<sub><emini</sub>on

|                  | JANV.          | FÉV.      | <b>MARS</b> | AVRIL     | MAI       | JUIN      | JUIL.     | AOÛT      | SEPT.     | OCT.      | NOV.      | DÉC.            |
|------------------|----------------|-----------|-------------|-----------|-----------|-----------|-----------|-----------|-----------|-----------|-----------|-----------------|
| H1a              | $\pmb{0}$      | $\pmb{0}$ | $\pmb{0}$   | $\pmb{0}$ | $\pmb{0}$ | $\pmb{0}$ | $\pmb{0}$ | $\pmb{0}$ | $\pmb{0}$ | 0         | $\pmb{0}$ | 11              |
| H1b              | $\overline{7}$ | 0         | $\pmb{0}$   | 0         | $\pmb{0}$ | $\pmb{0}$ | $\pmb{0}$ | $\pmb{0}$ | $\pmb{0}$ | $\pmb{0}$ | 8         | 74              |
| H <sub>1c</sub>  | 11             | 4         | 0           | 0         | $\pmb{0}$ | $\pmb{0}$ | $\pmb{0}$ | 0         | $\pmb{0}$ | $\pmb{0}$ | $\pmb{0}$ | 10              |
| H <sub>2</sub> a | $\pmb{0}$      | 0         | 0           | 0         | $\pmb{0}$ | $\pmb{0}$ | $\pmb{0}$ | 0         | $\pmb{0}$ | $\pmb{0}$ | $\pmb{0}$ | $\overline{2}$  |
| H2b              | $\pmb{0}$      | 0         | 0           | 0         | $\pmb{0}$ | $\pmb{0}$ | $\pmb{0}$ | 0         | $\pmb{0}$ | 0         | $\pmb{0}$ | $\pmb{0}$       |
| H <sub>2c</sub>  | $\mathbf 0$    | $\pmb{0}$ | 0           | 0         | $\pmb{0}$ | $\pmb{0}$ | $\pmb{0}$ | $\pmb{0}$ | $\pmb{0}$ | $\pmb{0}$ | $\pmb{0}$ | $7\overline{ }$ |
| H <sub>2</sub> d | $\mathbf 0$    | $\pmb{0}$ | 0           | 0         | $\pmb{0}$ | $\pmb{0}$ | $\pmb{0}$ | $\pmb{0}$ | $\pmb{0}$ | $\pmb{0}$ | 8         | 20              |
| H3               | $\pmb{0}$      | $\pmb{0}$ | 0           | 0         | $\pmb{0}$ | 0         | $\pmb{0}$ | 0         | $\pmb{0}$ | 0         | $\pmb{0}$ | 0               |

3.2.2.13. Nombre d'heures par mois à des températures inférieures à  $-5$  °C, h<sub><emini</sub>on

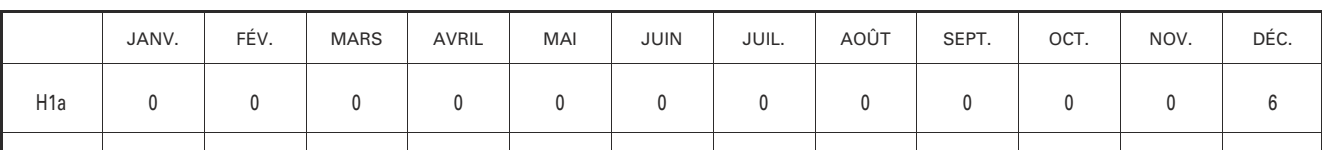

|                  | JANV.     | FÉV.        | <b>MARS</b> | AVRIL        | MAI         | JUIN      | JUIL.     | AOÛT        | SEPT.       | OCT.        | NOV.        | DÉC.        |
|------------------|-----------|-------------|-------------|--------------|-------------|-----------|-----------|-------------|-------------|-------------|-------------|-------------|
| H <sub>1</sub> b | $\pmb{0}$ | 0           | $\pmb{0}$   | $\mathbf 0$  | $\mathbf 0$ | 0         | 0         | $\pmb{0}$   | $\pmb{0}$   | $\pmb{0}$   | 3           | 46          |
| H <sub>1c</sub>  | 9         | $\pmb{0}$   | $\pmb{0}$   | $\mathbf 0$  | $\mathbf 0$ | 0         | 0         | $\mathbf 0$ | $\pmb{0}$   | $\pmb{0}$   | $\pmb{0}$   | $\mathbf 0$ |
| H <sub>2</sub> a | $\pmb{0}$ | $\mathbf 0$ | $\pmb{0}$   | $\mathbf 0$  | $\mathbf 0$ | $\pmb{0}$ | $\pmb{0}$ | $\mathbf 0$ | $\pmb{0}$   | 0           | $\pmb{0}$   | $\mathbf 0$ |
| H <sub>2</sub> b | $\pmb{0}$ | 0           | 0           | $\mathbf 0$  | $\mathbf 0$ | 0         | 0         | $\pmb{0}$   | $\pmb{0}$   | $\pmb{0}$   | 0           | 0           |
| H <sub>2c</sub>  | $\pmb{0}$ | $\mathbf 0$ | 0           | $\mathbf{0}$ | $\mathbf 0$ | 0         | 0         | $\mathbf 0$ | $\mathbf 0$ | $\mathbf 0$ | $\mathbf 0$ | 3           |
| H <sub>2</sub> d | $\pmb{0}$ | $\pmb{0}$   | $\mathbf 0$ | $\mathbf 0$  | $\mathbf 0$ | 0         | 0         | $\mathbf 0$ | $\pmb{0}$   | $\pmb{0}$   | 4           | 11          |
| H <sub>3</sub>   | $\pmb{0}$ | $\mathbf 0$ | 0           | $\mathbf 0$  | $\pmb{0}$   | 0         | 0         | $\mathbf 0$ | $\pmb{0}$   | 0           | 0           | $\mathbf 0$ |

3.2.2.14. Nombre d'heures par mois à des températures inférieures à – 6 °C,  $h_{\text{c-mini}}$ 

|                  | JANV.       | FÉV.      | <b>MARS</b> | AVRIL       | MAI         | JUIN      | JUIL.     | AOÛT        | SEPT.       | OCT.        | NOV.           | DÉC.           |
|------------------|-------------|-----------|-------------|-------------|-------------|-----------|-----------|-------------|-------------|-------------|----------------|----------------|
| H1a              | $\pmb{0}$   | $\pmb{0}$ | 0           | $\pmb{0}$   | $\mathbf 0$ | $\pmb{0}$ | $\pmb{0}$ | 0           | 0           | $\mathbf 0$ | 0              | 0              |
| H <sub>1</sub> b | $\mathbf 0$ | $\pmb{0}$ | 0           | $\pmb{0}$   | $\pmb{0}$   | $\pmb{0}$ | $\pmb{0}$ | $\mathbf 0$ | $\mathbf 0$ | $\mathbf 0$ | 0              | 35             |
| H <sub>1</sub> c | 6           | $\pmb{0}$ | 0           | $\pmb{0}$   | $\pmb{0}$   | $\pmb{0}$ | $\pmb{0}$ | 0           | $\mathbf 0$ | $\mathbf 0$ | 0              | 0              |
| H <sub>2</sub> a | $\mathbf 0$ | $\pmb{0}$ | 0           | 0           | $\pmb{0}$   | 0         | $\pmb{0}$ | 0           | 0           | $\mathbf 0$ | 0              | 0              |
| H2b              | $\mathbf 0$ | $\pmb{0}$ | 0           | $\pmb{0}$   | $\pmb{0}$   | $\pmb{0}$ | $\pmb{0}$ | 0           | $\mathbf 0$ | $\mathbf 0$ | 0              | $\pmb{0}$      |
| H2c              | $\mathbf 0$ | $\pmb{0}$ | 0           | $\pmb{0}$   | $\pmb{0}$   | $\pmb{0}$ | $\pmb{0}$ | 0           | 0           | $\mathbf 0$ | 0              | $\overline{2}$ |
| H <sub>2</sub> d | $\pmb{0}$   | $\pmb{0}$ | 0           | $\pmb{0}$   | $\pmb{0}$   | $\pmb{0}$ | $\pmb{0}$ | 0           | $\mathbf 0$ | $\mathbf 0$ | $\overline{2}$ | 9              |
| H3               | $\mathbf 0$ | $\pmb{0}$ | 0           | $\mathbf 0$ | $\mathbf 0$ | $\pmb{0}$ | $\pmb{0}$ | 0           | $\mathbf 0$ | 0           | 0              | 0              |

3.2.2.15. Nombre d'heures par mois à des températures inférieures à  $-7$  °C, h<sub><emini</sub>on

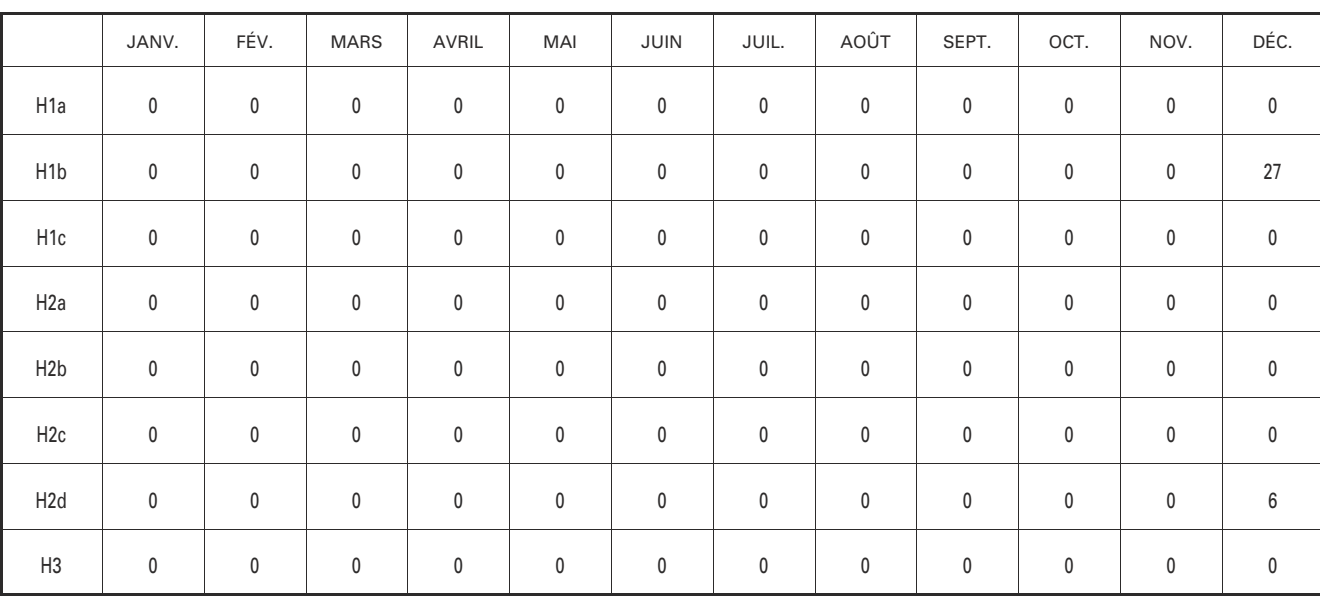

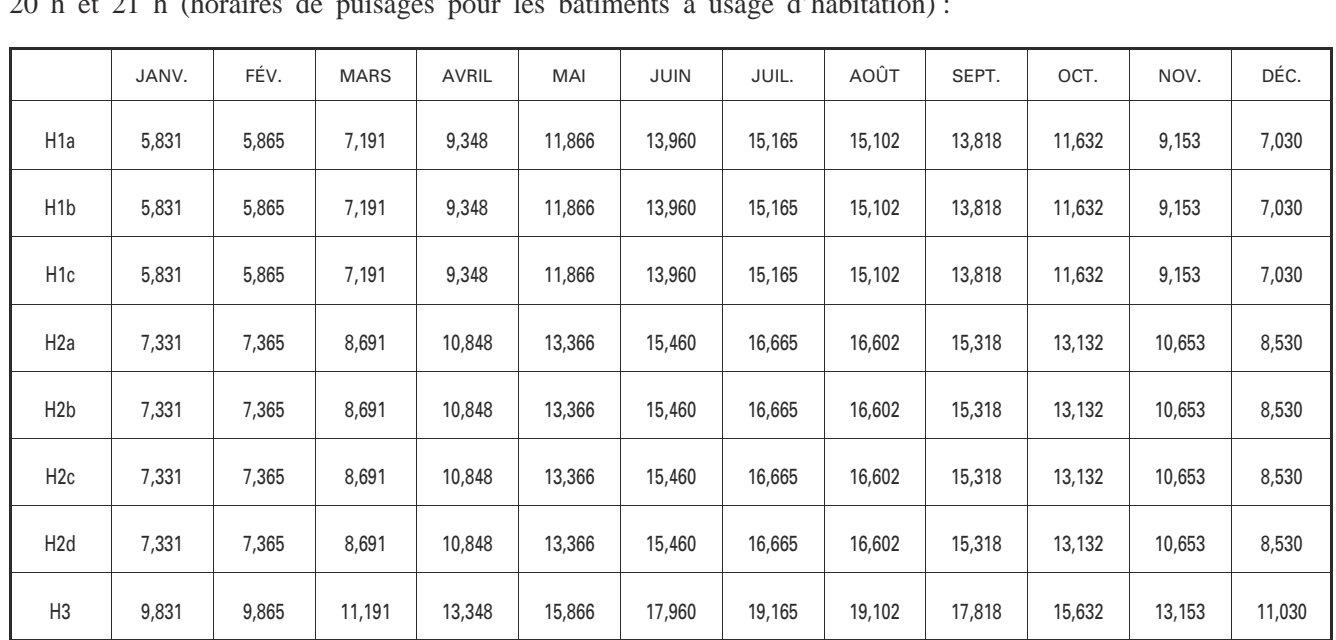

#### 3.2.3. *Température de l'arrivée d'eau froide*

 $\Theta_{\text{cw}}$  est la moyenne mensuelle des températures d'arrivée d'eau froide par zone climatique à 7 h, 8 h, 18 h, 20 h et 21 h (horaires de puisages pour les bâtiments à usage d'habitation) :

#### 3.3. **Besoins d'eau chaude sanitaire**

Le calcul du besoin en eau chaude sanitaire est basé sur le chapitre 10 de la méthode de calcul Th-C-E, définie par l'arrêté du 19 juillet 2006.

Il est déterminé au pas mensuel à l'aide de la formule suivante :

 $Q_{w\_mensuel} = (\rho_*^* c_*^* V_{_{uw\_mensuel}}^* (\theta_{_{uw\_}} \theta_{_{cw\_mensuel}})/\mathrm{Shon}/\mathrm{1\;000\;(kWh/m^2)}$ avec :

 $\cdot \Theta_{\text{cw} \text{ measured}}$  moyenne mensuelle de la température d'eau froide en fonction de la zone climatique et de 5 relevés quotidiens (7 h, 8 h, 18 h,  $^{20}$  c<sub>cy\_mensuel</sub> increased increased in the  $20$  h et  $21$  h), voir paragraphe  $3.2.3$ ;

• V<sub>uw\_mensuel</sub> volume mensuel puisé d'eau chaude mitigée à 40 °C.

 $V_{\text{uw}$  mensuel = a \* ah<sub>mov</sub> \* Nu \* 5 \* nj (litres).

avec :

• ah<sub>moy</sub> coefficient horaire moyen de la clé de répartition des besoins d'ECS, ah<sub>moy</sub> = 0,0286 ;

• nj nombre de jour par mois.

Les autres données sont reprises du chapitre 10 de la méthode de calcul Th-C-E, définie par l'arrêté du 19 juillet 2006.

#### 3.4. **Pertes de distribution**

Les pertes de distribution sont calculées conformément au chapitre 15 de la méthode de calcul Th-C-E, définie par l'arrêté du 19 juillet 2006.

#### 3.5. **Pertes de stockage**

Les pertes de stockage sont calculées conformément au chapitre 16 de la méthode de calcul Th-C-E, définie par l'arrêté du 19 juillet 2006.

#### 3.5.1. *Caractérisation des produits*

Les pertes statiques de stockage des appareils électriques individuels de production d'eau chaude sanitaire thermodynamique,  $Q_{pr}$ , sont caractérisées par des pertes exprimées en kWh par jour. Elles sont déterminées selon les modalités du cahier des charges de la marque NF Electricité Performance n° LCIE 103-15/A.

En l'absence de donnée déterminée selon ces modalités, la valeur par défaut à utiliser pour cette caractéristique est la suivante :

 $Q_{pr} = 0,224 + 0,0663$  \*  $V^{2/3}$  (kWh/24 h)

avec :

V volume nominal du ballon en l.

Pour quantifier ces pertes brutes sur l'année en conditions de fonctionnement réel, il faut déterminer les pertes brutes d'énergie du ballon hors performance thermodynamique.

Les pertes d'un ballon au pas horaire s'expriment par :

 $Q_{g,w} = Q_{pr} * COP_n/24$  (kWh).

avec :

COP<sub>n</sub> coefficient de performance aux conditions nominales de fonctionnement du système suivant la norme prEN NF 255-3 version 2008.

#### 3.5.3. *Pertes brutes mensuelles*

Les pertes mensuelles en kWh par mètres carrés Shon se déduisent ainsi :  $Q_{g,w \text{ measured}} = (Q_{g,w} * 24 * nj / \text{Shon}) \text{ (kWh/m²)}.$ 

## 3.6. **Pertes du cycle antilégionellose**

Ces pertes sont considérées nulles dans la présente méthode de calcul des consommations conventionnelles liées à la production de l'eau chaude sanitaire, du fait de son domaine d'application.

#### 3.7. **Génération d'eau chaude sanitaire**

Le principe de prise en compte est le suivant.

Les besoins d'eau chaude sanitaire du bâtiment sont calculés au pas de temps mensuel, la consommation énergétique, en énergie finale, des appareils électriques individuels de production d'eau chaude sanitaire thermodynamique est alors calculée à partir d'un coefficient de performance énergétique corrigé.

$$
C_{\rm w\_mensuel} = (Q_{\rm w\_mensuel} + Q_{\rm d,w\_mensuel})/COP_{\rm corr} + Q_{\rm g,w\_mensuel\_corr}
$$
 avec :

 $Q_{w_{\text{measured}}}$  besoins d'eau chaude sanitaire mensuels à 40 °C (kWh/m<sup>2</sup>);

 $Q_{d,w_{\text{measured}}}$  pertes de distribution mensuelles (kWh/m<sup>2</sup>);

 $Q_{g,w_{\text{unensuel–corr}}}$  pertes de stockage mensuelles (kWh/m<sup>2</sup>);

COPcorr coefficient de performance mensuel de la pompe à chaleur, déterminé selon les modalités décrites ci-après.

#### 3.8. **Appareils électriques individuels de production d'eau chaude sanitaire thermodynamique sur air extrait**

La pompe à chaleur utilise les calories de l'air extrait du logement à partir d'une ventilation mécanique contrôlée simple flux.

#### 3.8.1. *Données nécessaires au calcul*

Qvrep<sub>pointe,</sub> débit d'air extrait de pointe (m<sup>3</sup>/h), voir méthode Th-C-E.

Qvrep<sub>base,</sub> débit d'air extrait de base (m<sup>3</sup>/h), voir méthode Th-C-E

P<sub>vent</sub> puissance électrique du ventilateur (W), voir méthode Th-C-E.

COP  $_{+20\degree}$  coefficient de performance énergétique de l'appareil fonctionnant sur de l'air extrait à 20 °C, déterminé conformément à la norme prEN NF 255-3 version 2008, avec  $COP_n = COP_{+20°C}$ .

 $\Theta_{\text{ecs}}$  température de stockage de l'eau dans le ballon (°C),

 $\Theta_{\text{PAC}}$  température d'eau en sortie de la pompe à chaleur (°C).

Dans le cas où le COP  $_{+20}$   $_{\infty}$  ne fait pas l'objet d'une certification, il est minoré de 20 % dans les calculs par rapport aux valeurs déclarées par le fabricant.

### 3.8.2. *Détermination du coefficient de performance mensuel COP*<sub>corr</sub>

Les besoins d'eau chaude sanitaire à 40 °C et les pertes de distribution sont assurés en totalité par la pompe à chaleur.

 $COP_{corr} = COP_{+ 20°C}$ 

#### 3.8.3. *Ventilation*

La ventilation retenue pour le calcul des consommations de chauffage sera de type mécanique simple flux.

Pour la réalisation du calcul initial avec la méthode Th-C-E, les données d'entrée concernant la ventilation sont les valeurs de débits et de puissance de ventilateur de l'appareil électrique individuel de production d'eau chaude sanitaire thermodynamique.

#### 3.9. **Appareils électriques individuels de production d'eau chaude sanitaire thermodynamique sur air extérieur**

La pompe à chaleur utilise les calories de l'air extérieur. Ces systèmes sont équipés d'une solution de dégivrage ou de prévention du givrage.

#### 3.9.1. *Données nécessaires au calcul*

COP  $_{+20\degree}$  : coefficient de performance énergétique de l'appareil en fonctionnement sur l'air extérieur à 20 °C, déterminé selon la norme prEN NF 255-3 version 2008-09. A défaut, utilisation de la valeur par défaut. COP + 15 °C : coefficient de performance énergétique de l'appareil en fonctionnement sur l'air extérieur à

15 o C, déterminé selon la norme prEN NF 255-3 version 2008-09. A défaut, utilisation de la valeur par défaut. COP  $_{+7}$   $_{\degree}$  coefficient de performance énergétique sur l'air extérieur à 7 °C, déterminé selon la norme prEN NF 255-3 version 2008-09. Cette caractéristique de l'appareil est obligatoire pour réaliser le calcul.

COP  $_{+2}$   $_{\degree}$ : coefficient de performance énergétique sur l'air extérieur à 2 °C, essais réalisés selon la norme prEN NF 255-3 version 2008-09. A défaut, utilisation de la valeur par défaut.

 $\Theta_{\min}$ : température minimum de fonctionnement de la pompe à chaleur (°C), si  $\Theta_{\min}$  est inférieur à – 7 °C, prendre  $\Theta_{\text{mini}} = -7$  °C.

COP  $_{\text{Omin}}$ : coefficient de performance énergétique de l'appareil en fonctionnement sur l'air extérieur à  $\Theta_{\text{min}}$ essais réalisés selon la norme prEN NF 255-3 version 2008-09 et intégrant des fonctions de dégivrage. A défaut, utilisation de la valeur par défaut.

 $\Theta_{\text{ecs}}$ : température de stockage de l'eau dans le ballon (°C).

 $\Theta_{\text{PAC}}$ : température d'eau en sortie de la pompe à chaleur (°C).

Dans le cas où le COP  $_{+7}$   $_{\degree}$  ne fait pas l'objet d'une certification, tous les COP pris en compte dans les calculs sont minorés de 20 % par rapport aux valeurs déclarées par le fabricant.

#### 3.9.2. *Valeurs par défaut*

Si les COP à + 15 °C, + 2 °C et – 7 °C sont inconnus, on applique les valeurs par défaut suivantes :  $COP_{+20\degree C} = COP_{+15\degree C}$ 

 $COP_{+15\degree C} = ((COP_{+7\degree C} - COP_{\text{femin}})/0.93) / (7 - \Theta_{\text{min}})) * 8 + COP$ 

 $+ 7^{\circ}$ C

 $COP_{+2°C} = ((COP_{+7°C} - COP_{\text{Omin}}) / (7 - \Theta_{\text{min}})) * (2-7) + COP$ 

 $+ 7^{\circ}$ C

 $COP_{\text{f}_{\text{f}_{\text{c}}}} = 0.93 * 0.8 * COP_{\text{f}_{\text{f}_{\text{f}_{\text{c}}}}}$ 

# 3.9.3. Coefficient de performance mensuel COP<sub>corr</sub>

Les besoins d'eau chaude sanitaire à 40 °C et les pertes de distribution sont assurés par la pompe à chaleur qui fonctionne avec un COP corrigé en fonction de la température extérieure.

> 3.9.3.1. Détermination du coefficient de performance,  $COP_{\text{Qext}}$ , selon la température extérieure moyenne

Pour chaque zone climatique sont données les températures extérieures moyennes mensuelles. Ces températures  $\Theta_{ext}$  sont corrigées en fonction de l'altitude.

Au-delà de 20 °C :  $COP_{\text{Aext}} = COP_{+20^{\circ}C}$ De 15 °C à 20 °C :  $COP_{\text{Oext}} = ((COP_{+20\degree C} - COP_{+15\degree C}) / 5) * ( \Theta_{\text{ext}} - 15) + COP_{+15\degree C}$ De 7 °C à 15 °C :  $COP_{\text{text}} = ((COP_{+15\degree C} - COP_{+7\degree C}) / 8) * (\Theta_{\text{ext}} - 7) + COP_{+7\degree C}$ De 2 °C à 7 °C :  $COP_{\theta ext} = ((COP_{+7\degree C} - COP_{+2\degree C}) / 5) * (θ_{ext} - 2) + COP_{+2\degree C}$ De  $\Theta_{\text{mini}}$  à 2 °C :  $COP_{\text{A} \text{av} \text{F}} = ((COP_{+2 \text{°C}} - COP_{\text{A} \text{min}}) / (2 - \Theta_{\text{min}})) * (\Theta_{\text{av} \text{F}} - \Theta_{\text{min}}) +$  $COP_{\text{Omini}}$ 

Pour  $\Theta_{\text{\tiny ext}} < \Theta_{\text{\tiny mini}}$ :  $COP_{\text{next}} = 1$ 

3.9.3.2. Détermination du COP corrigé,  $COP_{CORR}$ 

Le COP corrigé prend en compte le nombre d'heures dans le mois où la température extérieure est inférieure à la température minimum de fonctionnement de la pompe à chaleur. Le fonctionnement est alors assuré par l'appoint, le COP est pris égal à 1.

 $COP_{corr} = ((COP_{\text{Oev}} * (nj * 24 - h_{\text{c}} - (nmi))) + (1 * h_{\text{c}} - (nmi))) / (nj * 24)$ 

avec :

nj, nombre de jours par mois ;

h  $_{\leq \theta}$  nombre d'heures dans le mois inférieures à  $\Theta_{\text{min}}$ 

#### 3.10. **Appareils électriques individuels de production d'eau chaude sanitaire thermodynamique sur air ambiant d'un local non chauffé**

La pompe à chaleur utilise les calories de l'air ambiant non chauffé d'un local situé hors du volume chauffé (chaufferie, cave, garage, etc.). Ce local est attenant au volume chauffé et ses parois donnant sur l'extérieur sont généralement non isolées. Ces systèmes peuvent être équipés d'une solution de dégivrage.

#### 3.10.1. *Données nécessaires au calcul*

#### 3.10.1.1. Caractéristiques du local non chauffé

Le local non chauffé est attenant à l'habitation selon trois types possibles : accolé, semi-enterré ou enterré. Il est par ailleurs caractérisé par :

SLNC, surface au sol du local non chauffé (m<sup>2</sup>).

 $A_{in}$ , aire intérieure de la paroi déperditive du bâtiment chauffé donnant sur le local non chauffé (m<sup>2</sup>).

 $U_{\text{iu}}$  coefficient de déperditions par les parois entre l'habitation et le local non chauffé (W/m<sup>2</sup>.K).

 $Q_{4Pa\_surf}$ , perméabilité à l'air sous 4 Pa appliqué à la construction (m<sup>3</sup>/h/m<sup>2</sup>).

3.10.1.2. Caractéristiques de l'appareil électrique individuel de production d'eau chaude sanitaire thermodynamique

COP  $_{+20\degree}$  : coefficient de performance énergétique de l'appareil en fonctionnement sur l'air extérieur à 20 °C, déterminé selon la norme prEN NF 255-3 version 2008-09. A défaut, utilisation de la valeur par défaut. COP  $_{+15\degree}$ : coefficient de performance énergétique de l'appareil en fonctionnement sur l'air extérieur à 15 °C, déterminé selon la norme prEN NF 255-3 version 2008-09, avec  $COP<sub>n</sub> = COP<sub>+</sub>$ <sub>15°C</sub>.

 $COP_{\text{fermini}}$ : coefficient de performance énergétique de l'appareil en fonctionnement sur l'air extérieur à  $\Theta_{\text{min}}$ essais réalisés selon la norme prEN NF 255-3 version 2008-09 et intégrant des fonctions de dégivrage. A défaut, utilisation de la valeur par défaut.

 $\Theta_{\text{min}}$ : température minimum de fonctionnement de la pompe à chaleur (°C).

Dans le cas où le COP + 15°C ne fait pas l'objet d'une certification, tous les COP pris en compte dans les calculs sont minorés de 20 % par rapport aux valeurs déclarées par le fabricant.

#### 3.10.2. *Valeurs par défaut*

Si les COP à 20 °C et à la température minimum de fonctionnement sont inconnus, on applique les valeurs par défaut suivantes :

 $COP_{+20\degree C} = COP_{+15\degree C}$  $COP_{\text{f-min}} = ((COP_{+15\degree C} - 1.5) / 15) * \Theta_{\text{min}} + 1.5$ 

# 3.10.3. Coefficient de performance mensuel COP<sub>corr</sub>

Les besoins d'eau chaude sanitaire à 40 °C et les pertes de distribution sont assurés par la pompe à chaleur qui fonctionne avec un COP corrigé en fonction de la température intérieure du local non chauffé.

3.10.3.1. Température ambiante d'un local non chauffé non équipé d'un appareil électrique individuel de production d'eau chaude sanitaire thermodynamique

Pour chaque zone climatique sont données les températures extérieures moyennes mensuelles. Ces températures  $\Theta_{\text{ext}}$  sont corrigées en fonction de l'altitude.

Les moyennes mensuelles de la température intérieure du local non chauffé sans influence d'un ballon thermodynamique,  $\Theta_{NSC}$ , sont déterminées de la façon suivante :

Cas d'un local accolé :  $\Theta_{LNC} = (\Theta_{ext} + 6)/1,5$ Cas d'un local semi-enterré :  $\Theta_{LNC} = (\Theta_{\text{ext}} + 12)/2$ Cas d'un local enterré :  $\Theta_{LNC} = (\Theta_{ext} + 24)/3$ 

3.10.3.2. Température ambiante d'un local non chauffé équipé d'un appareil électrique individuel de production d'eau chaude sanitaire thermodynamique

L'abaissement de température provoqué par l'appareil électrique individuel de production d'eau chaude sanitaire thermodynamique est fonction des besoins énergétiques de celui-ci et de l'apport en provenance de l'habitation par l'intermédiaire des parois en contact avec le local non chauffé auquel on ajoute les pertes de stockage, récupérées à 60 %.

 $\Theta_{\text{amb}} = \Theta_{\text{LNC}} - (\text{Besoins}_{\text{air\_extrait}} / \text{Approx}_{\text{habitation}})(^{\circ}C)$ avec :  $\text{Besoins}_{\text{air\_extrait}} = (Q_{w\_mensuel} + Q_{d,w\_mensuel} + Q_{g,w\_mensuel})$  \* Shon (kWh) Apports<sub>habitation</sub> = ((S<sub>LNC</sub> \* 3,5) + (A<sub>iu</sub> \* U<sub>iu</sub>) + (A<sub>iu</sub> \* Q<sub>4Pa\_surf</sub> \* 0,34)  $+$  (Q<sub>g,w\_mensuel</sub> \* Shon \* 0,6) \* 24 \* nj/1 000(kWh.K)

3.10.3.3. Détermination du COP corrigé, COP<sub>corr</sub>

Le COP<sub>corr</sub> des appareils sur air ambiant non chauffé est calculé suivant la température ambiante du local non chauffé  $\Theta_{\text{amb}}$ 

Au-delà de 20 °C :  $COP_{corr} = COP_{ + 20^{\circ}C}$ De 15 °C à 20 °C :  $COP_{\text{corr}} = ((COP_{+20\degree C} - COP_{+15\degree C})/5) * (\Theta_{\text{amb}} - 15) + COP_{+15\degree C}$ De  $\Theta_{\text{mini}}$  à 15 °C :  $COP_{corr} = ((COP_{+15\degree C} - COP_{\Theta min})/(15 - \Theta_{min})) * (\Theta_{amb} - \Theta_{min}) + COP_{\Theta min}$ Pour  $\Theta_{\text{amb}} < \Theta_{\text{mini}}$ :  $COP_{corr} = 1$ 

#### 3.10.4. *Pertes de stockage corrigées*

Les pertes de stockage sont fortement influencées par la température ambiante du local non chauffé. Il convient donc de recalculer les pertes brutes en fonction de l'évolution de  $\theta_{mn}$ .

 $Q_{\rm g,w} = Q_{\rm pr} * [( \Theta_{\rm esc} - \Theta_{\rm amb}) / (\Theta_{\rm ec} - 15) ] * \text{COP}_{\rm n} / 24$  (kWh) avec :

Qpr pertes statiques (kWh/jour), déterminées conformément au cahier des charges de la marque NF Electricité Performance nº LCIE 103-15 /A;

COP<sub>n</sub> coefficient de performance aux conditions nominales de fonctionnement du système, déterminé suivant la norme prEN NF 255-3 version 2008-09 ;

 $\Theta_{\text{ecs}}$  température de stockage d'ECS ;

 $\Theta_{\text{amb}}$  température du local où est situé le stockage.

 $Q_{g,w \text{ measured}} = Q_{g,w} * 24 * nj / Shon (kWh/m^2)$ 

#### 3.10.5. *Incidence sur la consommation de chauffage*

Pour le calcul de Ubât, le coefficient de déperditions relatif aux parois en contact avec le local non chauffé contenant l'appareil électrique individuel de production d'eau chaude sanitaire thermodynamique se verra appliquer un coefficient de réduction des déperditions  $b = 1$ .

## 3.11. **Part des consommations assurées par la pompe à chaleur**

Ce chapitre a pour objet de vérifier chaque mois la couverture des besoins d'eau chaude sanitaire quotidiens

par le fonctionnement de la pompe à chaleur sur 12 heures consécutives maximum. Il permet donc de rectifier le COP<sub>corr</sub> de chaque système par un coefficient  $\beta_{PAC}$  représentant la part des consommations assurée par la pompe à chaleur.

Part assurée par la pompe à chaleur :

 $\beta_{PAC} = P_{corr} / P_{12}$ (valeur maximale 1)  $P_{12} = (Q_{w\_mensuel} + Q_{d,w\_mensuel} + Q_{g,w\_mensuel})/nj/12$ 

avec :

P<sub>12</sub> puissance quotidienne nécessaire à la production d'eau chaude sanitaire répartie sur 12 heures consécutives ;

 $Q_{w_{\text{measured}}}$  besoins d'eau chaude sanitaire à 40 °C (kWh/m<sup>2</sup>);

 $Q_{d,w_{\text{measured}}}$  pertes de distribution mensuelles (kWh/m<sup>2</sup>);

 $Q_{g,w_{\text{measured}}}$  pertes de stockage mensuelles (kWh/m<sup>2</sup>).

 $P_{corr} = P_n * COP_{corr} / COP_n$ 

avec :

 $P_{\text{corr}}$  puissance fournie par la pompe à chaleur en conditions réelles ;

 $P_n$  puissance nominale fournie par la pompe à chaleur;

COP<sub>corr</sub> coefficient de performance mensuel de la pompe à chaleur;

COPn coefficient de performance aux conditions nominales de fonctionnement du système, déterminé suivant la norme prEN NF 255-3 version 2008.

Le coefficient de performance mensuel de la pompe à chaleur,  $COP_{cor}$ , est corrigé en fonction de la part assurée par la pompe à chaleur, la part restante étant produite par l'appoint avec COP = 1.

 $\text{COP}_{\text{corr}} = \text{COP}_{\text{corr}} * \beta_{\text{PAC}} + 1 - \beta_{\text{PAC}}$ 

#### 3.12. **Consommations de l'appoint liées aux pertes de stockage**

Suivant la température de stockage du ballon, les pertes associées pourront être assurées soit par la pompe à chaleur, soit par un appoint électrique ou hydraulique.

#### 3.12.1. *Pertes de stockage assurées par la pompe à chaleur*

La température de stockage ( $\Theta_{\rm esc}$ ) ne dépasse pas la température d'eau fournie par la pompe à chaleur ( $\theta_{\rm PAC}$ ). Les pertes de stockage sont alors corrigées de la façon suivante :  $Q_{g,w\_mensuel\_corr} = Q_{g,w\_mensuel}/COP_{corr}$  (kWh/m<sup>2</sup>).

#### 3.12.2. *Pertes de stockage assurées par l'appoint électrique*

La température de stockage ( $\Theta_{\text{ecs}}$ ) dépasse la température d'eau fournie par la pompe à chaleur ( $\Theta_{\text{PAC}}$ ). Les pertes de stockage sont alors intégralement assurées par l'appoint électrique :  $Q_{g,w\_mensuel\_corr} = Q_{g,w\_mensuel}$  (kWh/m<sup>2</sup>)

#### 3.12.3. *Pertes de stockage assurées par l'appoint hydraulique*

La température de stockage ( $\Theta_{\text{ecs}}$ ) dépasse la température d'eau fournie par la pompe à chaleur ( $\Theta_{\text{PAC}}$ ). Les pertes de stockage sont alors intégralement assurées par l'appoint hydraulique.

Les pertes sont alors fonction du rendement et de la puissance du générateur d'appoint :

 $Q_{g,w\_mensuel\_corr} = Q_{g,w\_mensuel} * (100 - R_{Pn} + A)/R_{Pn}$  (kWh/m<sup>2</sup>) avec :

 $R_{p_n}$  rendement nominal du générateur d'appoint à une température d'eau de 70 °C (%);

A expression des pertes liées au fonctionnement intermittent de la production d'eau chaude sanitaire par le générateur d'appoint,  $A = 28$  % sans veilleuse,  $A = 14$  % avec veilleuse.